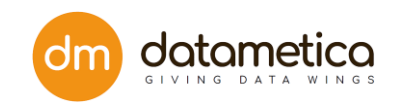

# Incremental Billing

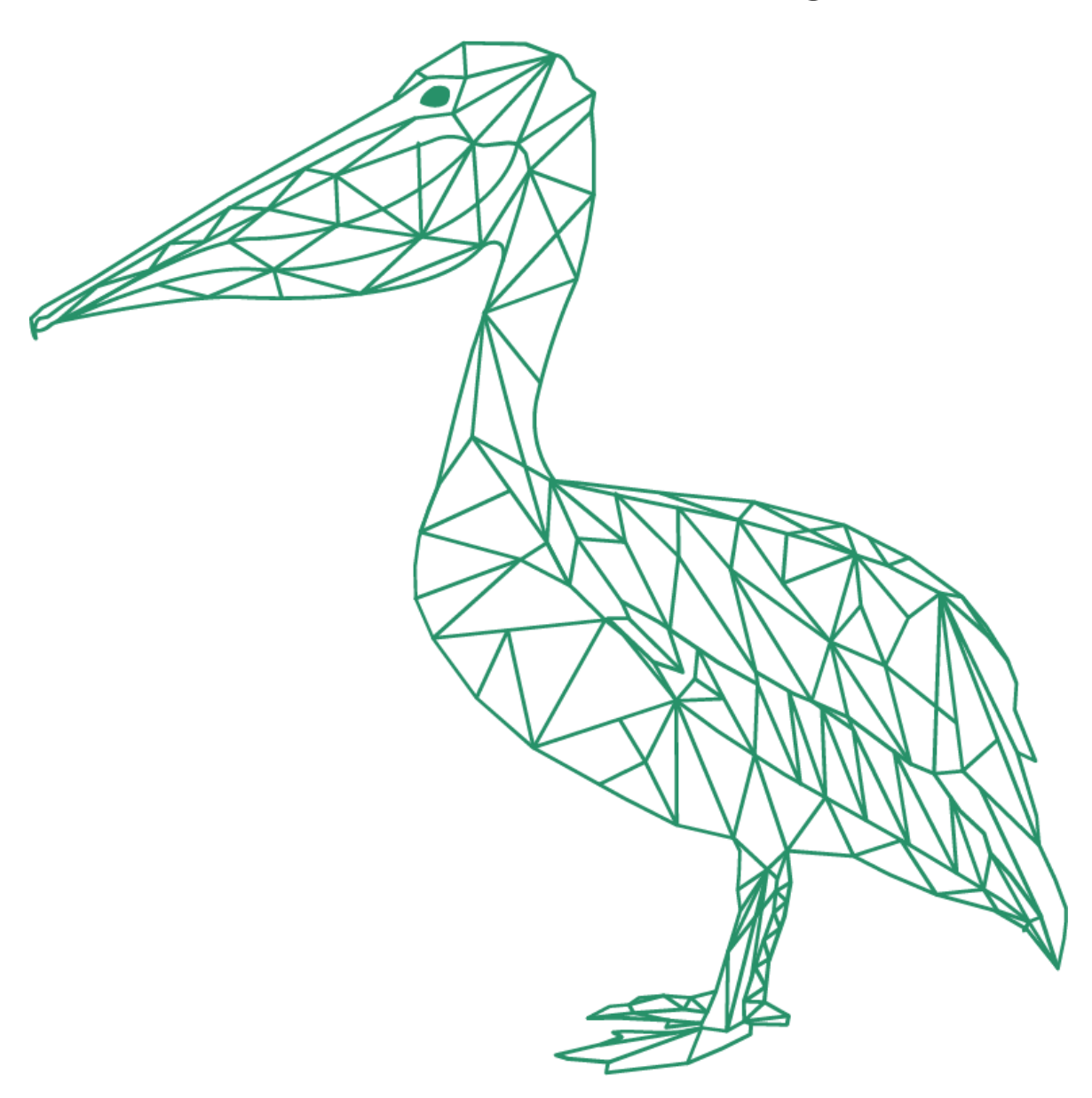

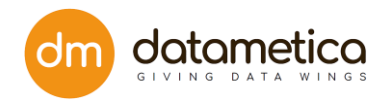

## Table of Content

#### **1. How Billing takes place in Pelican. 3**

1.1. For every Mapping (Consider sizes in Mbs): 3

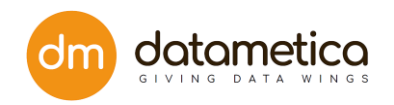

## 1. How Billing takes place in Pelican.

- 1. Each month, when a Mapping is run for the first time the size of source table would be sent over for billing.
- 2. In the same month, when the mapping is run again Pelican will check if there has been an increase in the size of table or not. If there has been an increase, then pelican will send ONLY THE VALUE BY WHICH SIZE WAS INCREASED, i.e, the delta value.
- 3. In case there was no change/decrease in the size of table, Pelican will send 0 as the incremental billing size.
- 4. The above process will repeat every month afresh.

The following table shows how billing values are maintained in Pelican:

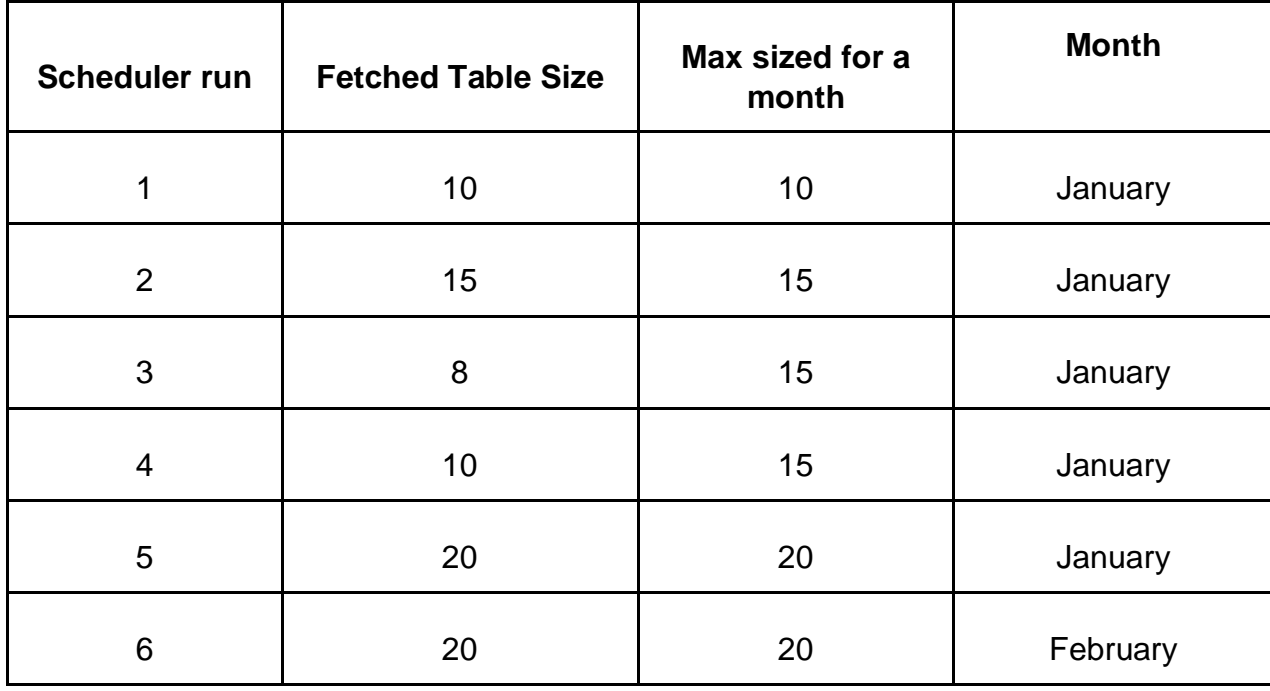

### 1.1. For every Mapping (Consider sizes in Mbs):

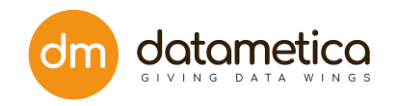

The **Max size for the month** is updated after comparing F**etched table size** and the last Billed Size to the customer. For the first run in a month, the **Max size for a month**  would be equal to **Fetched table size.**